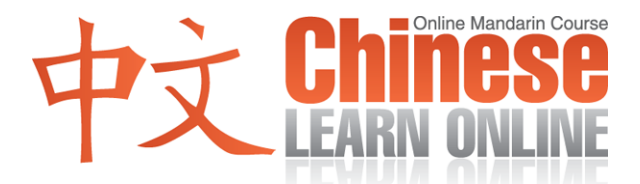

## **Complete Lesson Transcript – Lesson 151 [English]**

Kirin: [Chinese](javascript:b_search_x() [Learn](javascript:b_search_x() [Online](javascript:b_search_x() [lesson](javascript:b_search_x() [151](javascript:b_search_x() .

Kirin: [Hello](javascript:b_search_x() [everyone](javascript:b_search_x() , [I'm](javascript:b_search_x() [Kirin](javascript:b_search_x().

Raphael: [Hello](javascript:b_search_x() [everyone](javascript:b_search_x() , [I'm](javascript:b_search_x() [Raphael](javascript:b_search_x().

Adam: And hello, I'm Adam.

Kirin: [Welcome](javascript:b_search_x() [to](javascript:b_search_x() [Taiwan](javascript:b_search_x() [and](javascript:b_search_x() [our](javascript:b_search_x() [progressive](javascript:b_search_x() [course](javascript:b_search_x() [teaching](javascript:b_search_x() [Chinese](javascript:b_search_x() .

Raphael: [Let's](javascript:b_search_x() [first](javascript:b_search_x() [listen](javascript:b_search_x() [to](javascript:b_search_x() [today's](javascript:b_search_x() [dialogue](javascript:b_search_x() [at](javascript:b_search_x() [normal](javascript:b_search_x() [speed](javascript:b_search_x() .

Yann: [How](javascript:b_search_x() [come](javascript:b_search_x() [you](javascript:b_search_x() [look](javascript:b_search_x() [so](javascript:b_search_x() [tired](javascript:b_search_x() ? [Which](javascript:b_search_x() [new](javascript:b_search_x() [guy](javascript:b_search_x() [did](javascript:b_search_x() [you](javascript:b_search_x() [go](javascript:b_search_x() [out](javascript:b_search_x() [with](javascript:b_search_x() [last](javascript:b_search_x() [night](javascript:b_search_x() ? Cindy: [Don't](javascript:b_search_x() [talk](javascript:b_search_x() [nonsense](javascript:b_search_x() . Yann: [You're](javascript:b_search_x() [angry](javascript:b_search_x() ? [I](javascript:b_search_x() [was](javascript:b_search_x() [just](javascript:b_search_x() [joking](javascript:b_search_x() [with](javascript:b_search_x() [you](javascript:b_search_x() . [Don't](javascript:b_search_x() [be](javascript:b_search_x() [so](javascript:b_search_x() [serious](javascript:b_search_x() . Cindy: [Forget](javascript:b_search_x() [it](javascript:b_search_x() . [I'm](javascript:b_search_x() [not](javascript:b_search_x() [talking](javascript:b_search_x() [to](javascript:b_search_x() [you](javascript:b_search_x() .

Raphael: [Let's](javascript:b_search_x() [listen](javascript:b_search_x() [again](javascript:b_search_x() [to](javascript:b_search_x() [today's](javascript:b_search_x() [dialogue](javascript:b_search_x() [at](javascript:b_search_x() [a](javascript:b_search_x() [slower](javascript:b_search_x() [speed](javascript:b_search_x() . [Please](javascript:b_search_x() [repeat](javascript:b_search_x() [after](javascript:b_search_x() [Kirin](javascript:b_search_x() .

Kirin: [How](javascript:b_search_x() [come](javascript:b_search_x() [you](javascript:b_search_x() [look](javascript:b_search_x() [so](javascript:b_search_x() [tired](javascript:b_search_x() ? [Which](javascript:b_search_x() [new](javascript:b_search_x() [guy](javascript:b_search_x() [did](javascript:b_search_x() [you](javascript:b_search_x() [go](javascript:b_search_x() [out](javascript:b_search_x() [with](javascript:b_search_x() [last](javascript:b_search_x() [night](javascript:b_search_x() ? [Don't](javascript:b_search_x() [talk](javascript:b_search_x() [nonsense](javascript:b_search_x() . [You're](javascript:b_search_x() [angry](javascript:b_search_x()? [I](javascript:b_search_x() [was](javascript:b_search_x() [just](javascript:b_search_x() [joking](javascript:b_search_x() [with](javascript:b_search_x() [you](javascript:b_search_x() . [Don't](javascript:b_search_x() [be](javascript:b_search_x() [so](javascript:b_search_x() [serious](javascript:b_search_x() . [Forget](javascript:b_search_x() [it](javascript:b_search_x() . [I'm](javascript:b_search_x() [not](javascript:b_search_x() [talking](javascript:b_search_x() [to](javascript:b_search_x() [you](javascript:b_search_x() .

Raphael: [Let's](javascript:b_search_x() [explain](javascript:b_search_x() [today's](javascript:b_search_x() [dialogue](javascript:b_search_x() . [The](javascript:b_search_x() [first](javascript:b_search_x() [line](javascript:b_search_x() [is](javascript:b_search_x()

Kirin: [How](javascript:b_search_x() [come](javascript:b_search_x() [you](javascript:b_search_x() [look](javascript:b_search_x() [so](javascript:b_search_x() [tired](javascript:b_search_x() ?

Raphael: [Do](javascript:b_search_x() [you](javascript:b_search_x() [remember](javascript:b_search_x() [what](javascript:b_search_x() ["kànqǐlái"](javascript:b_search_x() [\(looks](javascript:b_search_x() [like\)](javascript:b_search_x() [means](javascript:b_search_x() ?

Adam: That means "to look as if."

Raphael: [As](javascript:b_search_x() [well,](javascript:b_search_x() [do](javascript:b_search_x() [you](javascript:b_search_x() [remember](javascript:b_search_x() [what](javascript:b_search_x() ["lèi"](javascript:b_search_x() [\(tired\)](javascript:b_search_x() [means](javascript:b_search_x() ?

Adam: We saw that in lesson 85 meaning "tired."

Raphael: [So](javascript:b_search_x() [what](javascript:b_search_x() [do](javascript:b_search_x() [you](javascript:b_search_x() [think](javascript:b_search_x() [this](javascript:b_search_x() [sentence](javascript:b_search_x() [means](javascript:b_search_x() ?

**©2009 www.chineselearnonline.com Lesson 151 Complete [English]**

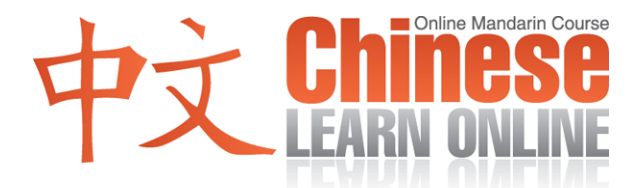

Kirin: [How](javascript:b_search_x() [come](javascript:b_search_x() [you](javascript:b_search_x() [look](javascript:b_search_x() [so](javascript:b_search_x() [tired](javascript:b_search_x() ?

Adam: The literal meaning here is "You look how so tired?." As in "How come you look so tired?"

Kirin: [How](javascript:b_search_x() [come](javascript:b_search_x() [you](javascript:b_search_x() [look](javascript:b_search_x() [so](javascript:b_search_x() [tired](javascript:b_search_x() ?

Raphael: [He](javascript:b_search_x() [then](javascript:b_search_x() [continues](javascript:b_search_x()

Kirin: [Which](javascript:b_search_x() [new](javascript:b_search_x() [guy](javascript:b_search_x() [did](javascript:b_search_x() [you](javascript:b_search_x() [go](javascript:b_search_x() [out](javascript:b_search_x() [with](javascript:b_search_x() [last](javascript:b_search_x() [night](javascript:b_search_x() ?

Raphael: [In](javascript:b_search_x() [this](javascript:b_search_x() [sentence](javascript:b_search_x() [we](javascript:b_search_x() [see](javascript:b_search_x() [today's](javascript:b_search_x() [first](javascript:b_search_x() [new](javascript:b_search_x() [word](javascript:b_search_x()

Kirin: [Again](javascript:b_search_x() .

Adam: And this is another way to say "again."

Kirin: [Which](javascript:b_search_x() [new](javascript:b_search_x() [guy](javascript:b_search_x() [did](javascript:b_search_x() [you](javascript:b_search_x() [go](javascript:b_search_x() [out](javascript:b_search_x() [with](javascript:b_search_x() [last](javascript:b_search_x() [night](javascript:b_search_x() ?

Adam: The literal meaning here is: "Yesterday evening again with which boy go out have fun?", and this becomes "Which new guy did you go out with last night?"

Kirin: [Which](javascript:b_search_x() [new](javascript:b_search_x() [guy](javascript:b_search_x() [did](javascript:b_search_x() [you](javascript:b_search_x() [go](javascript:b_search_x() [out](javascript:b_search_x() [with](javascript:b_search_x() [last](javascript:b_search_x() [night](javascript:b_search_x() ?

Raphael: [The](javascript:b_search_x() [young](javascript:b_search_x() [lady](javascript:b_search_x() [then](javascript:b_search_x() [replies](javascript:b_search_x()

Kirin: [Don't](javascript:b_search_x() [talk](javascript:b_search_x() [nonsense](javascript:b_search_x() .

Raphael: [Here,](javascript:b_search_x() [we](javascript:b_search_x() [have](javascript:b_search_x() [today's](javascript:b_search_x() [second](javascript:b_search_x() [new](javascript:b_search_x() [word](javascript:b_search_x()

Kirin: [To](javascript:b_search_x() [talk](javascript:b_search_x() [nonsense](javascript:b_search_x() .

Raphael: [This](javascript:b_search_x() [new](javascript:b_search_x() [word](javascript:b_search_x() [has](javascript:b_search_x() [two](javascript:b_search_x() [characters](javascript:b_search_x() . [We](javascript:b_search_x() [already](javascript:b_search_x() [know](javascript:b_search_x() [the](javascript:b_search_x() [second](javascript:b_search_x() [character](javascript:b_search_x() ["shuō"](javascript:b_search_x() [\(to](javascript:b_search_x() [speak\)](javascript:b_search_x() . ["Húshuō"](javascript:b_search_x() [\(to](javascript:b_search_x() [speak](javascript:b_search_x() [nonsense\)](javascript:b_search_x() [means](javascript:b_search_x() [that](javascript:b_search_x() [what](javascript:b_search_x() [you](javascript:b_search_x() [are](javascript:b_search_x() [saying](javascript:b_search_x() [isn't](javascript:b_search_x() [correct](javascript:b_search_x() .

Adam: Yes, it means you are talking nonsense.

Kirin: [Don't](javascript:b_search_x() [talk](javascript:b_search_x() [nonsense](javascript:b_search_x() .

Adam: The ["don't](javascript:b_search_x()" is being used in the imperative form here meaning "don't." The literal meaning of this sentence then becomes "Don't over there speak nonsense." The "over there" in this case is referring to the context of what the woman just said.

**©2009 www.chineselearnonline.com Lesson 151 Complete [English]**

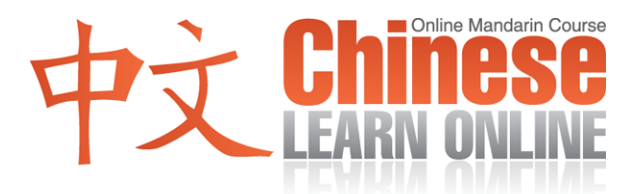

Kirin: [Don't](javascript:b_search_x() [talk](javascript:b_search_x() [nonsense](javascript:b_search_x() .

Adam: "Don't talk nonsense."

Raphael: [The](javascript:b_search_x() [young](javascript:b_search_x() [man](javascript:b_search_x() [then](javascript:b_search_x() [replies](javascript:b_search_x()

Kirin: [You're](javascript:b_search_x() [angry](javascript:b_search_x() ?

Raphael: [Here,](javascript:b_search_x() [we](javascript:b_search_x() [have](javascript:b_search_x() [the](javascript:b_search_x() [next](javascript:b_search_x() [new](javascript:b_search_x() [word](javascript:b_search_x() [of](javascript:b_search_x() [the](javascript:b_search_x() [day](javascript:b_search_x()

Kirin: [To](javascript:b_search_x() [be](javascript:b_search_x() [angry](javascript:b_search_x()

Adam: And that means "Angry".

Kirin: [You're](javascript:b_search_x() [angry](javascript:b_search_x() ?

Adam: "Are you angry?" Note that this is also a question by the intonation being used.

Kirin: [You're](javascript:b_search_x() [angry](javascript:b_search_x() ?

Raphael: [He](javascript:b_search_x() [then](javascript:b_search_x() [continues](javascript:b_search_x()

Kirin: [I](javascript:b_search_x() [was](javascript:b_search_x() [just](javascript:b_search_x() [joking](javascript:b_search_x() [with](javascript:b_search_x() [you](javascript:b_search_x() .

Raphael: [Do](javascript:b_search_x() [you](javascript:b_search_x() [remember](javascript:b_search_x() [what](javascript:b_search_x() ["Gānggang"](javascript:b_search_x() [\(just\)](javascript:b_search_x() [means](javascript:b_search_x() ?

Adam: That means "just."

Raphael: [At](javascript:b_search_x() [the](javascript:b_search_x() [end](javascript:b_search_x() [we](javascript:b_search_x() [saw](javascript:b_search_x()

Kirin: [To](javascript:b_search_x() [crack](javascript:b_search_x() [a](javascript:b_search_x() [joke](javascript:b_search_x()

Raphael: [It's](javascript:b_search_x() [the](javascript:b_search_x() ["kāi"](javascript:b_search_x() [in](javascript:b_search_x() ["dǎkāi"](javascript:b_search_x() [\(to](javascript:b_search_x() [open\),](javascript:b_search_x() [the](javascript:b_search_x() ["wán"](javascript:b_search_x() [in](javascript:b_search_x() ["chūqù](javascript:b_search_x() [wán"](javascript:b_search_x() [\(to](javascript:b_search_x() [go](javascript:b_search_x() [out](javascript:b_search_x() [for](javascript:b_search_x() [fun\),](javascript:b_search_x() [as](javascript:b_search_x() [well](javascript:b_search_x() [as](javascript:b_search_x() ["xiào"](javascript:b_search_x() [\(to](javascript:b_search_x() [laugh\)](javascript:b_search_x() .

Adam: So the first character we've seen before means "to open"; while the latter two

Kirin: [Joke](javascript:b_search_x()

Adam: means "joke." So together

Kirin: [To](javascript:b_search_x() [crack](javascript:b_search_x() [a](javascript:b_search_x() [joke](javascript:b_search_x()

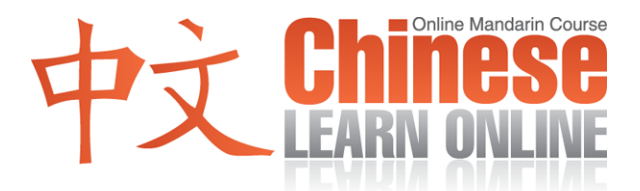

Adam: means "to crack a joke".

Kirin: [I](javascript:b_search_x() [was](javascript:b_search_x() [just](javascript:b_search_x() [joking](javascript:b_search_x() [with](javascript:b_search_x() [you](javascript:b_search_x() .

Adam: "I was just joking with you."

Raphael: [He](javascript:b_search_x() [then](javascript:b_search_x() [continues](javascript:b_search_x()

Kirin: [Don't](javascript:b_search_x() [be](javascript:b_search_x() [so](javascript:b_search_x() [serious](javascript:b_search_x() .

Raphael: [Do](javascript:b_search_x() [you](javascript:b_search_x() [remember](javascript:b_search_x() [what](javascript:b_search_x() ["rènzhēn"](javascript:b_search_x() [\(to](javascript:b_search_x() [be](javascript:b_search_x() [serious\)](javascript:b_search_x() [means](javascript:b_search_x() ?

Adam: That means "to be serious about." Note how the [don't](javascript:b_search_x() is being used in the imperative form here meaning "don't."

Kirin: [Don't](javascript:b_search_x() [be](javascript:b_search_x() [so](javascript:b_search_x() [serious](javascript:b_search_x() .

Adam: "Don't be so serious."

Raphael: [The](javascript:b_search_x() [young](javascript:b_search_x() [lady](javascript:b_search_x() [then](javascript:b_search_x() [replies](javascript:b_search_x()

Kirin: [Forget](javascript:b_search_x() [it](javascript:b_search_x() .

Raphael: [Here](javascript:b_search_x() [we](javascript:b_search_x() [have](javascript:b_search_x() [the](javascript:b_search_x() [last](javascript:b_search_x() [new](javascript:b_search_x() [word](javascript:b_search_x() [of](javascript:b_search_x() [today](javascript:b_search_x() .

Kirin: [Forget](javascript:b_search_x() [it](javascript:b_search_x() .

Adam: This is a common expression meaning "Forget it."

Kirin: [Forget](javascript:b_search_x() [it](javascript:b_search_x() .

Raphael: [She](javascript:b_search_x() [then](javascript:b_search_x() [continues](javascript:b_search_x()

Kirin: [I'm](javascript:b_search_x() [not](javascript:b_search_x() [talking](javascript:b_search_x() [to](javascript:b_search_x() [you](javascript:b_search_x().

Adam: The literal meaning here is "no with you speak" as in "I'm not going to talk to you."

Kirin: [I'm](javascript:b_search_x() [not](javascript:b_search_x() [talking](javascript:b_search_x() [to](javascript:b_search_x() [you](javascript:b_search_x() .

Raphael: [Let's](javascript:b_search_x() [listen](javascript:b_search_x() [again](javascript:b_search_x() [to](javascript:b_search_x() [today's](javascript:b_search_x() [dialogue](javascript:b_search_x() [at](javascript:b_search_x() [normal](javascript:b_search_x() [speed](javascript:b_search_x() .

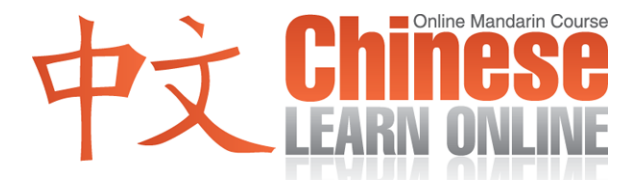

Yann: [How](javascript:b_search_x() [come](javascript:b_search_x() [you](javascript:b_search_x() [look](javascript:b_search_x() [so](javascript:b_search_x() [tired](javascript:b_search_x() ? [Which](javascript:b_search_x() [new](javascript:b_search_x() [guy](javascript:b_search_x() [did](javascript:b_search_x() [you](javascript:b_search_x() [go](javascript:b_search_x() [out](javascript:b_search_x() [with](javascript:b_search_x() [last](javascript:b_search_x() [night](javascript:b_search_x() ? Cindy: [Don't](javascript:b_search_x() [talk](javascript:b_search_x() [nonsense](javascript:b_search_x() .

Yann: [You're](javascript:b_search_x() [angry](javascript:b_search_x() ? [I](javascript:b_search_x() [was](javascript:b_search_x() [just](javascript:b_search_x() [joking](javascript:b_search_x() [with](javascript:b_search_x() [you](javascript:b_search_x() . [Don't](javascript:b_search_x() [be](javascript:b_search_x() [so](javascript:b_search_x() [serious](javascript:b_search_x() . Cindy: [Forget](javascript:b_search_x() [it](javascript:b_search_x() . [I'm](javascript:b_search_x() [not](javascript:b_search_x() [talking](javascript:b_search_x() [to](javascript:b_search_x() [you](javascript:b_search_x() .

Adam: Great! For a similar dialogue with more examples to reinforce what was taught in today's lesson listen to the podcast review for this and earlier lessons available to Premium subscribers at ChineseManual.com.

Kirin: [We'll](javascript:b_search_x() [see](javascript:b_search_x() [you](javascript:b_search_x() [next](javascript:b_search_x() [time](javascript:b_search_x() !